# Accessing emerald.com/insight

### Troubleshooting guide

When we launch the new Emerald Insight platform, we expect that the majority of customers will automatically gain access to the new site through your current method of authentication. For most, this is via your institution's IP range. However, there are some authentication methods where action may be required from the library in order to retain access.

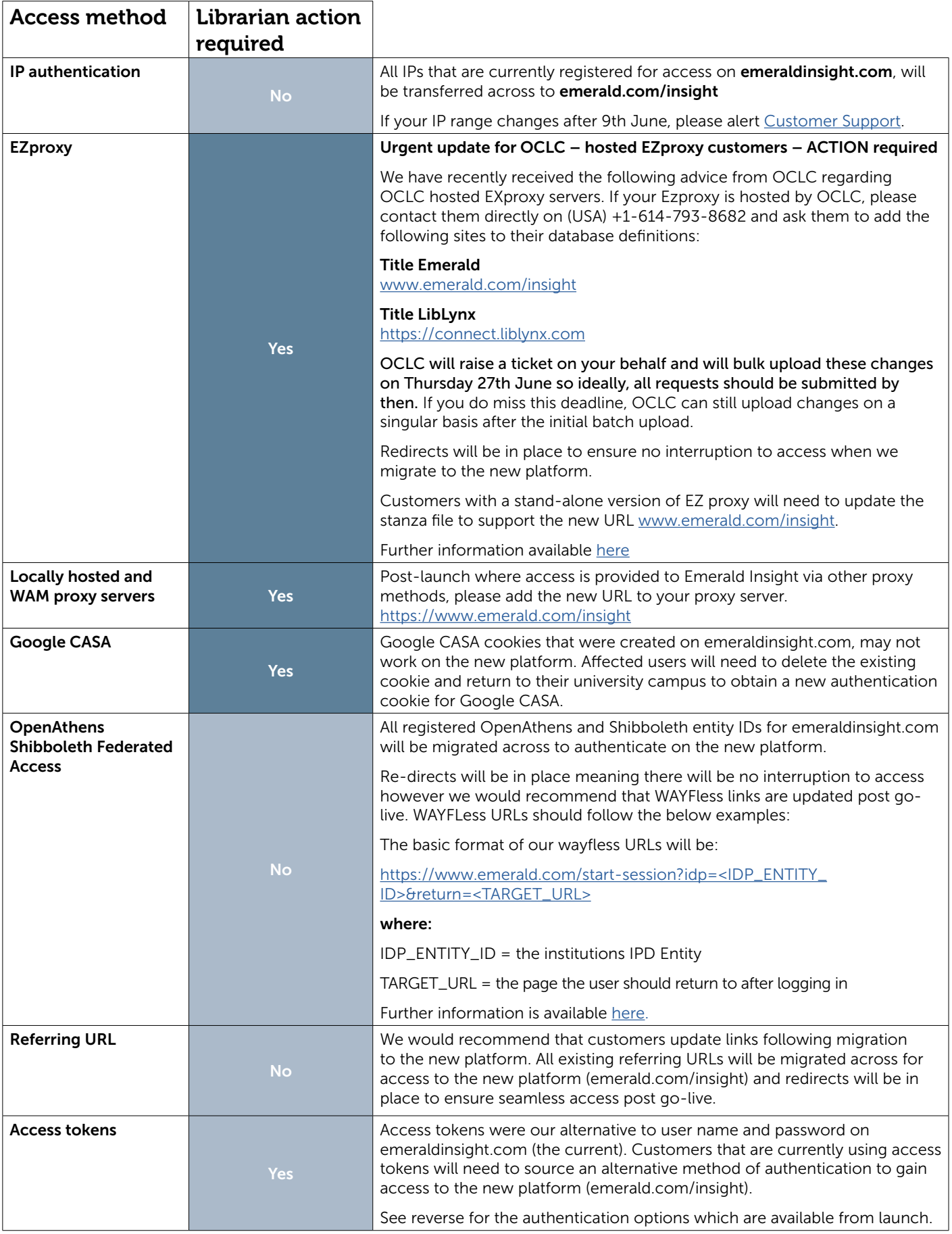

# Need an alternative to 'token' authentication?

The following alternatives methods of authentication are available from launch. We would encourage customers for whom access tokens are currently used for off-campus access to consider these options and act now:

## Google CASA

Google CASA is an authentication enhancement that improves the authentication for off-campus users of Google Scholar.

Further information is available [here](https://emeraldpublishinggroup.freshdesk.com/support/solutions/articles/36000065989-google-casa).

#### OpenAthens/Shibboleth Federated Access

This option requires the institution to be registered with either [OpenAthens](https://www.openathens.net/) or [Shibboleth](https://www.shibboleth.net/) to provide single sign-on access for both on and off-campus users. To set up either OpenAthens or Shibboleth access, please contact your preferred provider via the embedded links.

Once federated access has been enabled, please contact [Emerald Customer Support](mailto:support%40emeraldinsight.com?subject=) so that we can register the details against your Emerald account.

#### Referring URL Access

The referring URL must be located behind a firewall to quard against unauthorised use. If this is of interest, please contact [Emerald Customer Support](mailto:support%40emeraldinsight.com?subject=) for further information.

#### Proxy Server Access

If this option is of interest, please contact either **OCLC** or **EBSCO** for more information about their proxy services. Once proxy server access has been established (via EZproxy or WAM), you will need to advise [Emerald Customer Support](mailto:support%40emeraldinsight.com?subject=) of the related IP so that we can register this as an authentication method against their Emerald account.

#### Librarian action required:

Please contact your regional office to discuss these options or alternatively, email: [Emerald Customer Support](mailto:support%40emeraldinsight.com?subject=)

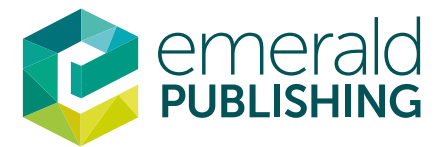